## CSE 265: System and Network Administration

- Electronic Mail
	- Mail systems
	- Addressing, mail headers
	- Client/server philosophy, mail homes
	- Aliases, mail routing, mailing list software
	- sendmail
	- Security
	- Performance

## Mail systems

- Four components
	- Mail user agent (MUA) to read and compose mail
	- Mail transport agent (MTA) route messages
	- Delivery agent that stores messages for later retrieval by users
	- Optional access agent to connect user agent to message store

# The big picture

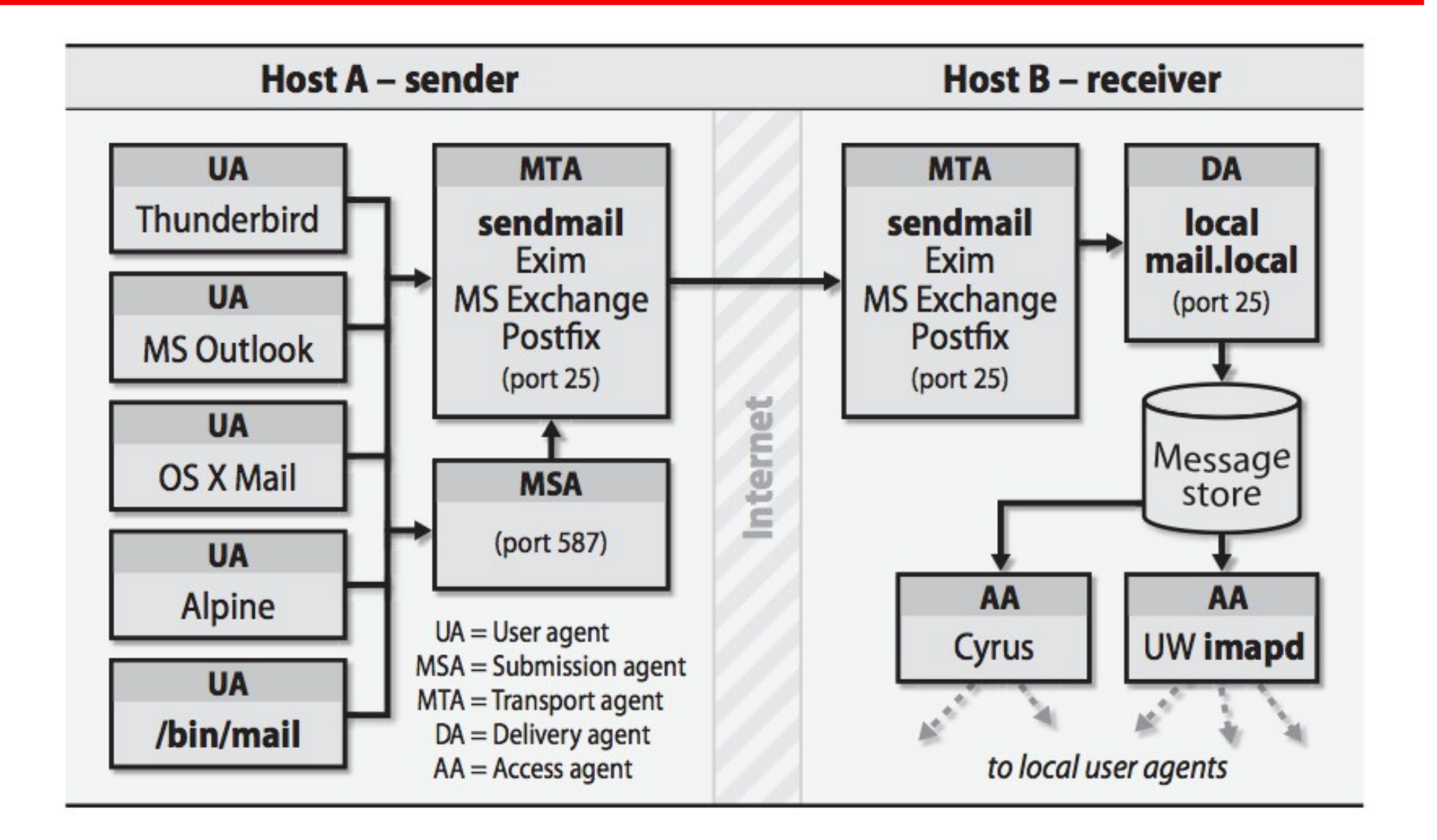

Fall 2014 CSE 265: System and Network Administration ©2004-2014 Brian D. Davison

#### User agents

• Provide means to read and compose email

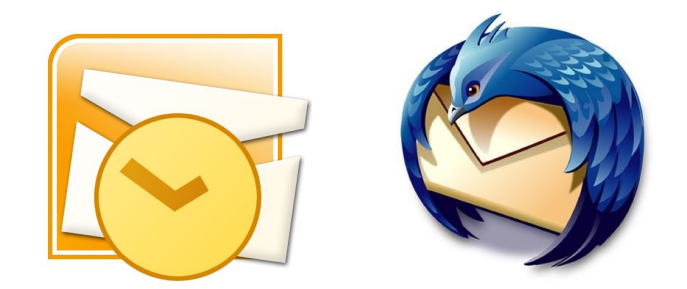

- Outlook, Thunderbird, Eudora, pine, elm, IMP, /bin/mail, emacs, web-based gmail, and more
- Often have system-wide and personal configuration files
- Modern ones support Multipurpose Internet Mail Extensions (MIME) encoding for different text formats and attachments

## Transport agents

- Transport agents accept mail from a user agent, and deliver mail to the correct hosts
	- PMDF, **postfix**, smail, Exim, **sendmail**
- Speak the Simple Mail Transport Protocol (SMTP) or Extended SMTP (ESMTP)
- Run on port 25

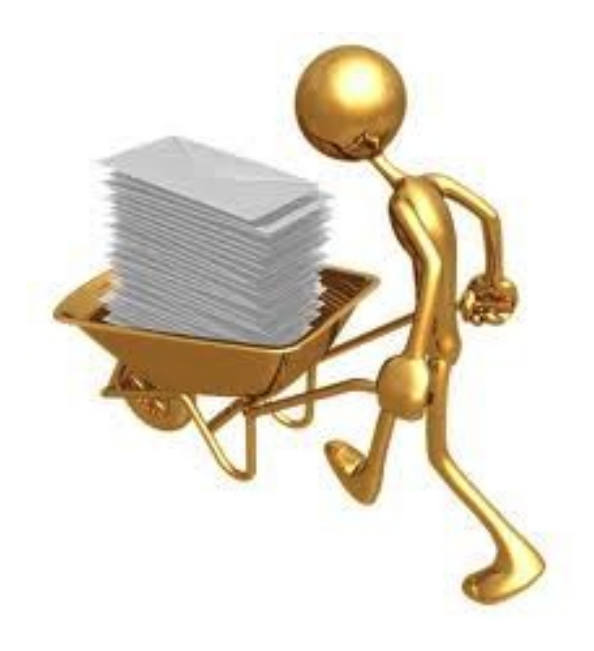

## Delivery agents

- Accepts mail from a transport agent, and delivers to the local recipient
- Delivery can be to
	- a person's mailbox
	- a mailing list
	- $\cdot$  a file
	- a program
- Agents include
	- /bin/mail for local users
	- /bin/sh for programs
	- procmail

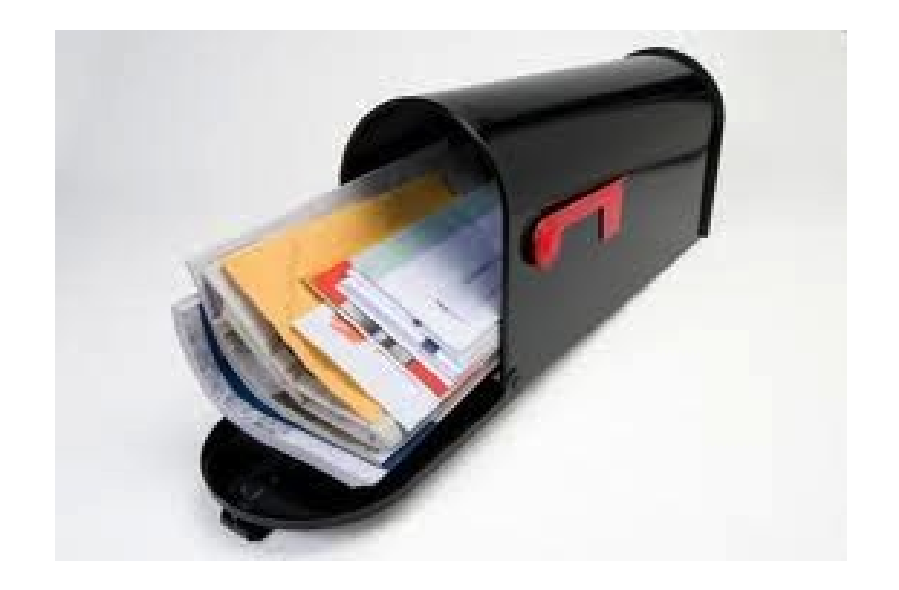

#### Access agents

- Agents include
	- imapd IMAP server
		- insecure, port 143
		- secure, port 993
	- spop POP server
		- $\cdot$  insecure, port 109 (pop2), 110 (pop3)
		- secure, port 995

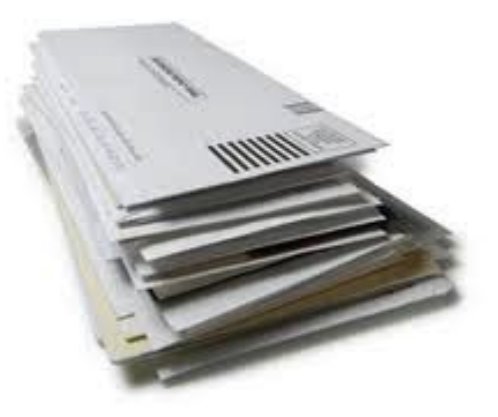

## Mail submission agents (MSA)

- High volume sites may need a separate mail submission agent
- Preprocess messages
	- Ensure hostnames are fully qualified
	- Modify broken headers
	- Log errors
	- Re-write headers
- Usually runs on port 587 or 465 (smtps)
- sendmail can act as an MSA (as well as MTA)

## Mail messages

- Three components
	- The envelope
		- Where the message is to be delivered, plus where to return if undeliverable
		- Different from header lines From: and To:
		- Supplied separately to the MSA
	- The headers
		- Collection of property-value pairs
		- Includes date and times and agents through which the message has passed
	- The body
		- Actual contents (in plain text)

#### Sample mail headers #1

From rjd0@lehigh.edu Wed Sep 26 16:50:49 2001 Received: from rain.CC.Lehigh.EDU (rain.CC.Lehigh.EDU [128.180.39.20]) by genie.eecs.lehigh.edu (8.9.3/8.9.3) with ESMTP id QAA03440 for <brian@cse.lehigh.edu>; Wed, 26 Sep 2001 16:50:34 -0400 (EDT) Received: from lehigh.edu (iceBook.CC.Lehigh.EDU [128.180.3.8]) by rain.CC.Lehigh.EDU (8.11.5/8.11.5) with ESMTP id f8QKoIT24177 for <brian@cse.lehigh.edu>; Wed, 26 Sep 2001 16:50:24 -0400 Message-ID: <3BB23F7A.A1005AC8@lehigh.edu> Date: Wed, 26 Sep 2001 16:50:01 -0400 From: Robin Deily <rjd0@lehigh.edu> Organization: Lehigh University X-Mailer: Mozilla 4.75C-CCK-MCD {C-UDP; EBM-APPLE} (Macintosh; U; PPC) X-Accept-Language: en MIME-Version: 1.0 To: "Brian D. Davison" <brian@cse.lehigh.edu> Subject: Re: commercial internet outage References: <Pine.SOL.3.91.1010926112807.18638A@pan> Content-Type: text/plain; charset=us-ascii Content-Transfer-Encoding: 7bit Status: RO X-Status: X-Keywords:  $X$ -UID: 2

#### Sample mail headers #2

From BBUOVA@yahoo.com Fri Mar 19 12:37:49 2004 Received: from rain.CC.Lehigh.EDU (rain.CC.Lehigh.EDU [128.180.39.20]) by genie.eecs.lehigh.edu (8.12.10/8.12.10) with ESMTP id i2JHbmN9014501 for <brian@cse.lehigh.edu>; Fri, 19 Mar 2004 12:37:48 -0500 (EST) Received: from alias.acm.org (alias.acm.org [199.222.69.90]) by rain.CC.Lehigh.EDU (8.12.11/8.12.11) with ESMTP id i2JHZ2Sa006893 for <davison@lehigh.edu>; Fri, 19 Mar 2004 12:35:03 -0500 Received: from 12-219-103-195.client.mchsi.com ([12.219.103.195]) by alias.acm.org (ACM Email Forwarding Service) with SMTP id COB73880; Fri, 19 Mar 2004 12:35:00 -0500 X-Message-Info: EUKNoBG22bAWz/vLgLAarLmRbForUh0F Received: from deface-l13.besiege.aol.com ([239.93.237.144]) by tp9-h40.hotmail. com with Microsoft SMTPSVC(5.0.2195.6824); Sat, 20 Mar 2004 12:23:54 +0300 From: Olin Pack <BBUOVA@yahoo.com> To: davidlow@acm.org Subject: wknd-wonder is here! homestead Date: Sat, 20 Mar 2004 08:19:54 -0100 EST Message-ID: <75395305408904.00820.60856274@yucatan-t14.aol.com> Mime-Version: 1.0 Content-Type: multipart/alternative; boundary="--7357593428207540603" Content-Length: 873

## Mail architecture

- Typical architecture
	- Servers for incoming and outgoing mail
	- A mail home for each user in an organization
	- IMAP or POP for access by users (PCs, Macs, remote clients)
- A mail server needs
	- to accept outgoing mail from user agents and inject into mail system
	- to receive incoming mail from outside world
	- to deliver mail to end-user's mailboxes
	- to allow users to access mail via IMAP or POP

#### Sample architecture

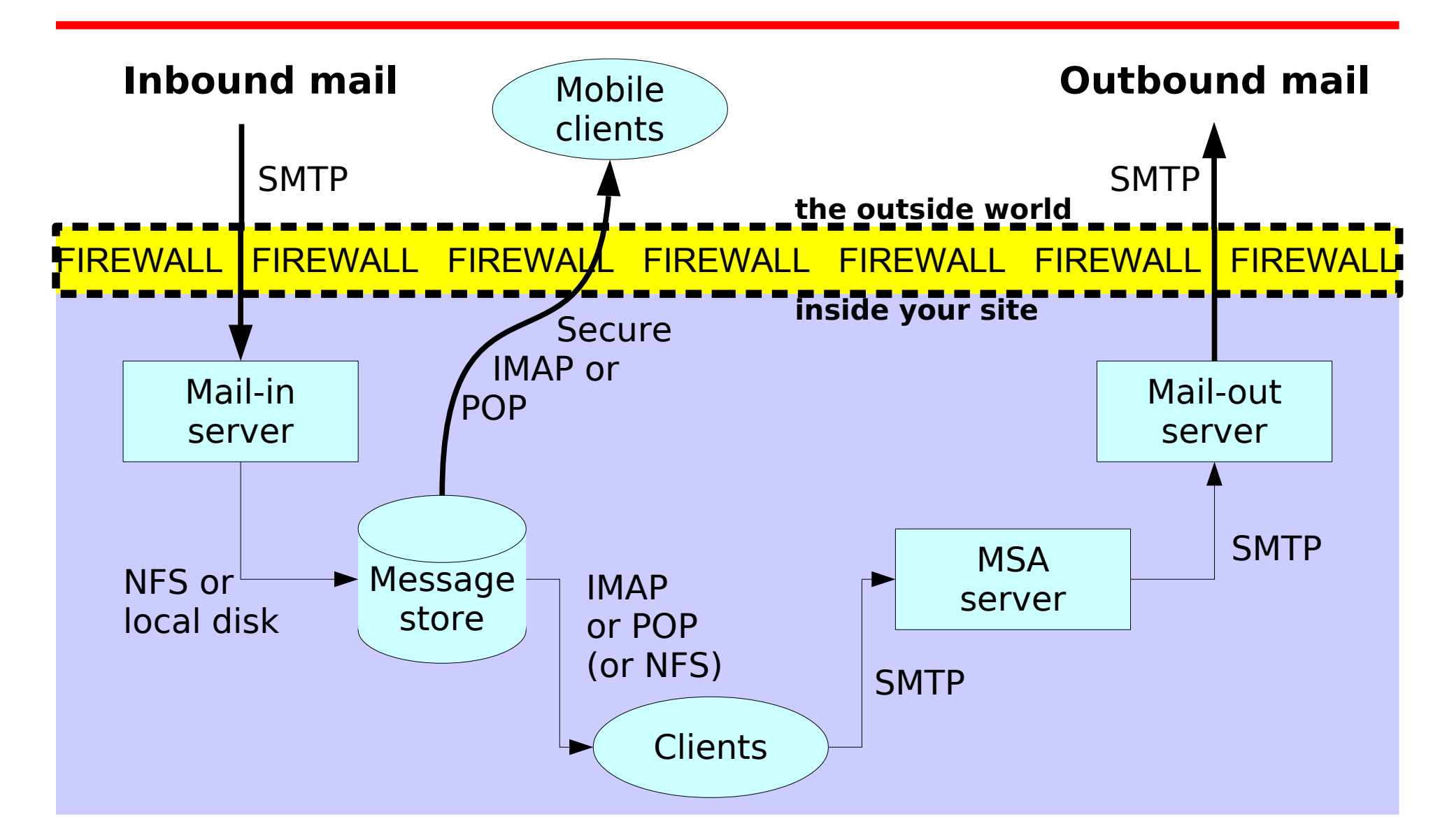

Fall 2014 CSE 265: System and Network Administration ©2004-2014 Brian D. Davison

## Aliases and mail forwarding

- Mail can be re-routed by admins or users
	- when sending user's agent config file has a replacement
	- when there is an entry in /etc/aliases
	- when the receiving user has a  $\sim$ / forward file
- Sample /etc/aliases entries:
	- webmaster: steinberg,hodgson support: :include:/usr/local/mail/lists/support.ml help: support
- **newaliases** rebuilds alias database
- Sample .forward files:
	- "| IFS=' ' && exec /usr/bin/procmail -t || exit 75 # brian"
	- user@newaddress.com

# Mailing lists

- sendmail treats entries in /etc/aliases that :include: files as mailing lists
- If an alias for <u>owner-mylist</u> exists, sendmail uses the value of that alias as the envelope sender
	- This makes list bounces go to the list owner, rather than to the poster of the message
	- If the bounced message also bounces, then the value of the alias owner-owner gets the message (or postmaster, otherwise)
- Many packages help to maintain mailing lists
	- Majordomo, mailman, ListProc, SmartList, etc.

#### sendmail

- One standard MTA for Linux
- sendmail does most of the work
	- understands recipients' addresses
	- chooses an appropriate delivery or transport agent
	- rewrites addresses to be understood by delivery agent
	- reformats headers as required
	- generates error messages and returns messages to senders if undeliverable
- System daemon explicitly started at boot

### sendmail modes

- -b flag determines modes
	- -bd daemon mode, listen on port 25
	- -bD, but in foreground rather than background
	- -bp print mail queue (same as mailq)
	- -bt address test mode
	- -bv verify mail addresses only (don't send mail)
- -q30m attempts to process the mail queue every 30 minutes

### mail queue

- Mail messages are stored in the queue directory /var/spool/mqueue
	- when the system is too busy to deliver them immediately
	- when a destination machine is unavailable
- /usr/bin/mailq to view
	- separate files for headers, body, error messages

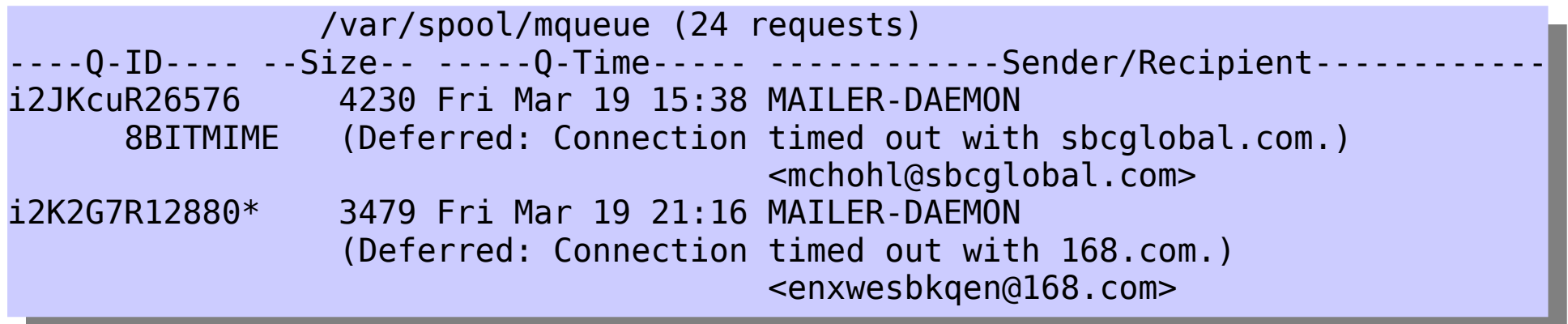

## sendmail configuration

- /etc/sendmail.cf only read at startup
- Specifies
	- choice of delivery agents
	- address rewriting rules
	- mail header formats
	- options
	- security precautions
	- spam resistance
- Raw config file is almost **unreadable**
- Use a preprocessor (m4) instead

## sendmail and m4

- **m4** is a generic macro preprocessor
	- macros have form
		- name(arg1, arg2, ..., argn)
	- **dnl** is built-in macro to ignore until newline
	- used to convert sendmail.mc to sendmail.cf
	- strings use open and close quote `example'
- Typical process
	- 1) edit .mc file with changes
	- 2) rebuild config file
	- 3) install config file in right directory
	- 4) restart sendmail

### sendmail m4 primitives

- OSTYPE(`linux')
	- OS-specific flags, file locations, etc.
- **define(`ALIAS\_FILE',``/etc/aliases,nis:mail.aliases'')**
	- Define which sources and ordering of aliases
- MAILER(smtp) and/or MAILER(procmail)
	- Specify which local mailers are enabled
- FEATURE(`use\_cw\_file')
	- /etc/mail/local-host-names contains all names for system
- FEATURE(`always\_add\_domain')
	- adds the local hostname to local addresses when needed

## Virtual Users

- sendmail supports domain aliasing for incoming mail
	- FEATURE(`virtusertable')

#### – Examples

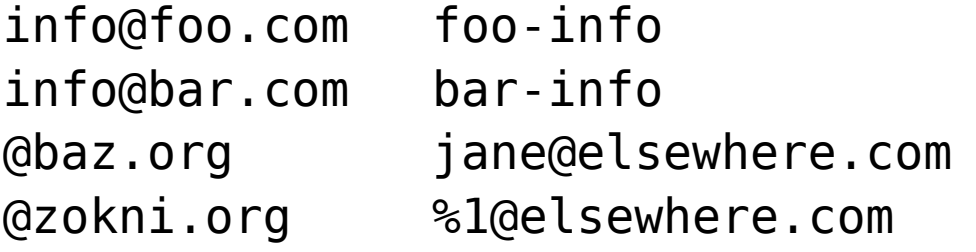

```
# route to local user
# another local user
# all mail to jane
# same user, dif. domain
```
#### – Still need

- MX records for each domain (to receive such mail)
- cw entries for each domain (to enable relay)

#### Sample sendmail.mc

```
\begin{array}{ccc} 1 & 0 & 0 \\ 0 & 1 & 0 \\ 0 & 0 & 1 \end{array}IL THIS IS THE SENUMALE MACTO CONTIG FILE. IT you make changes to this,
 IL generate a new /etc/sendmail.cr by running the following command.<br>nl mand (atc/mail/cendmail me > /etc/cendmail cf
 nl m4 /etc/mail/sendmail.mc / /etc/sendmail.cf<br>pl
 \begin{array}{c} \n11L \\
\hline\n02 \n\end{array}include(`/usr/lib/sendmail-cf/m4/cf.m4')
 VERSIONID(`linux setup for Red Hat Linux')dnl
 JIIIL( LINUA )<br>ofino(`confDEE
 define(`confDEF_USER_ID',``8:12'')dnl
 define(`confAUTO_REBUILD')dnl
 CITTE( CONTIU CONNECT , IM JUNE
 define(`confDONT_PROBE_INTERFACES',true)dnl
 define(`ALIAS_FILE', `/etc/aliases')dnl
 ettine(\confuserdb_spect\,\rect\mail/userdb.db\)dnl<br>efine(\confunt)(ACV\FLACC)\\\reconsy\authuseningc\rec
 define(`confPRIVACY_FLAGS', `goaway,authwarnings,restrictqrun')dnl
 FEATURE(`no_default_msa',`dnl')dnl
 FEATURE(`smrsh',`/usr/sbin/smrsh')dnl
 FEATURE(`mailertable',`hash -o /etc/mail/mailertable.db')dnl
 FEATURE(`virtusertable',`hash -o /etc/mail/virtusertable.db')dnl
 EATURE(TEUTTECT)UNT
 FEATURE(always_add_domain)dnl
 FEATURE(use_cw_file)dnl
 LATURE(use_ct_file)dnl
divert(-1)
dnl This is the sendmail macro config file. If you make changes to this, 
dnl generate a new /etc/sendmail.cf by running the following command:
dnl m4 /etc/mail/sendmail.mc > /etc/sendmail.cf
dnl
include(`/usr/lib/sendmail-cf/m4/cf.m4')
VERSIONID(`linux setup for Red Hat Linux')dnl
OSTYPE(`linux')
define(`confDEF_USER_ID',``8:12'')dnl
define(`confAUTO_REBUILD')dnl
define(`confTO_CONNECT', `1m')dnl
define(`confDONT_PROBE_INTERFACES',true)dnl
define(`ALIAS_FILE', `/etc/aliases')dnl
define(`confUSERDB_SPEC', `/etc/mail/userdb.db')dnl
define(`confPRIVACY_FLAGS', `goaway,authwarnings,restrictqrun')dnl
FEATURE(`no default msa',`dnl')dnl
FEATURE(`smrsh',`/usr/sbin/smrsh')dnl
FEATURE(`mailertable',`hash -o /etc/mail/mailertable.db')dnl
FEATURE(`virtusertable',`hash -o /etc/mail/virtusertable.db')dnl
FEATURE(redirect)dnl
FEATURE(always_add_domain)dnl
FEATURE(use_cw_file)dnl
FEATURE(use_ct_file)dnl
```
## sample sendmail.cf portions (1)

```
Cwlocalhost
# file containing names of hosts for which we receive email
Fw/etc/mail/local-host-names
#########################
# Format of headers #
#########################
H?P?Return-Path: <$g>
HReceived: $?sfrom $s $.$?_($?s$|from $.$_)
         $.$?{auth_type}(authenticated$?{auth_ssf} (${auth_ssf} bits)$.)
        $. by $i \times (s \times / s \times 2): with s \times s. id s \times s?{tls version}
         (using ${tls_version} with cipher ${cipher} (${cipher_bits} bits) verifi
ed ${verify})$.$?u
         for $u; $|;
         $.$b
H?D?Resent-Date: $a
H?D?Date: $a
H?F?Resent-From: $?x$x <$g>$|$g$.
H?F?From: $?x$x <$g>$|$g$.
H?x?Full-Name: $x
# HPosted-Date: $a
# H?l?Received-Date: $b
H?M?Resent-Message-Id: <$t.$i@$j>
H?M?Message-Id: <$t.$i@$j>
```
### sample sendmail.cf portions (2)

############################################ ### Ruleset 3 -- Name Canonicalization ### ############################################ Scanonify=3 # handle null input (translate to <@> special case)  $R\$\omega \sim \omega >$ # strip group: syntax (not inside angle brackets!) and trailing semicolon R\$\* \$: \$1 <@> mark addresses  $RS^* < S^* > S^* < \omega>$  \$: \$1 < \$2 > \$3 unmark <addr> R@  $$^*$  <@>  $\leq$  \$: @  $$1$  unmark @host:... R\$\* :: \$\* <@> \$: \$1 :: \$2 unmark node::addr R:include:  $\frac{1}{2}$   $\frac{1}{2}$  R\$\* [ IPv6 : \$+ ] <@> \$: \$1 [ IPv6 : \$2 ] unmark IPv6 addr R\$\* : \$\* [ \$\* ] \$: \$1 : \$2 [ \$3 ] <@> remark if leading colon  $RS^*$  :  $S^* < \omega$  sets and  $S$ :  $S2$  strip colon if marked R\$\* <@> \$: \$1 unmark R\$\*; \$1 \$1 strip trailing semi  $R5* < 5+$  :; >  $5*$ <br> $R5* < 5*$  : >  $5*$ <br> $R5* < 5*$  : >  $51 < 52$  >  $51 < 52$  > bogus bracketer \$1 < \$2 > bogus bracketed semi

#### sendmail.mc continued

```
define(`PROCMAIL_MAILER_PATH',`/usr/bin/procmail')dnl
 FEATURE(local_procmail,`',`procmail -t -Y -a $h -d $u')dnl
 FEATURE(`access_db',`hash -o /etc/mail/access.db')dnl
 FEATURE(`blacklist_recipients')dnl
 FFEATURE(dnsbl, dnsbl.njabl.org), Message from $&{client_addr} rejected -
     ce http://njabl.org/lookup?$&{client_addr}')<br>DE(`dechl' `releve_erdb_erg' `"FEO_Emeil_re
 FEATURE(`dnsbl', `relays.ordb.org', `"550 Email rejected due to sending 
     server misconfiguration - see 
     http://www.ordb.org/faq/\#why_rejected"')dnl
 FATURE(\\AISDE\,\ASDE.SUITTEL.COM\,\ADIAM BLOCKED --
     See http://psbl.surriel.com/'/unt<br>DE/`dnchl' `dnchl corbc not' `"EE
 FFEATURE('diisbl', diisbl.sorbs.net', 554 Rejected " \alpha{client_addi} "
     ound in dnsbl.sorbs.net ')dnl<br>IDE('dnchl' 'dnchl 1 ucenretect
 FATURE('diisbl', diisbl-1.uceprotect.net', 554 Rejected " $&{client_addr}'<br>Fa be remeved 500 St LEVEL 1 by UCEDDOTECT NETWODK. To be remeved 500
     IS BLACKLISTED AT LEVEL I by UCETROTECT-NETWORK. TO be removed see<br>ttp://www.uceprotect.pot"'\dpl
     ttp://www.uceprotect.net /unt
 AIUSED_USER(TUUL JUIL<br>AILED (cmtp)dpl
 AILLIN (SIII LIP) UN IL
 MAILER(procmail)dnl
 wlocalhost.localdomain
define(`PROCMAIL_MAILER_PATH',`/usr/bin/procmail')dnl
FEATURE(local_procmail,`',`procmail -t -Y -a $h -d $u')dnl
FEATURE(`access_db',`hash -o /etc/mail/access.db')dnl
FEATURE(`blacklist recipients')dnl
FEATURE(dnsbl,`dnsbl.njabl.org',`Message from $&{client_addr} rejected - 
    see http://njabl.org/lookup?$&{client_addr}')
FEATURE(`dnsbl', `relays.ordb.org', `"550 Email rejected due to sending 
    server misconfiguration - see 
    http://www.ordb.org/faq/\#why_rejected"')dnl
FEATURE(`dnsbl', `psbl.surriel.com', `*** SPAM Blocked -- 
    See http://psbl.surriel.com/')dnl
FEATURE(`dnsbl',`dnsbl.sorbs.net',`"554 Rejected " $&{client_addr} " 
    found in dnsbl.sorbs.net"')dnl 
FEATURE(`dnsbl',`dnsbl-1.uceprotect.net',`"554 Rejected " $&{client_addr} 
    "is BLACKLISTED at LEVEL 1 by UCEPROTECT-NETWORK. To be removed see 
    http://www.uceprotect.net"')dnl 
EXPOSED_USER(`root')dnl
MAILER(smtp)dnl
MAILER(procmail)dnl
Cwlocalhost.localdomain
```
# **Debugging**

- SMTP is a simple protocol with only 14 commands
	- Can use telnet to connect to an SMTP server and issue commands manually
- sendmail uses syslog messages get placed into /var/log/maillog (on RHEL)

ar 22 10:55:10 localhost schumart[20115]. I2MFt9D20115: Fulcset=check\_relay,<br>arg1-my 01 cuga n chico com arg3-64 201 110 12 rolay-my 01 cuga n chico com arg1=mx-01.suga-n-spice.com, arg2=64.201.119.12, relay=mx-01.suga-n-spice.com [64.201.119.12], reject=553 5.3.0 \*\*\* SPAM Blocked from 64.201.119.12 - See http://bl.csma.biz/.<br>ar 22.10:EE:10.10calbo Mar 22 10:55:10 localhost sendmail[26115]: i2MFt9D26115: ruleset=check\_relay, arg1=mx-01.suga-n-spice.com, arg2=64.201.119.12, relay=mx-01.suga-n-spice.com [64.201.119.12], reject=553 5.3.0 \*\*\* SPAM Blocked from 64.201.119.12 - See http://bl.csma.biz/.

Mar 22 10:55:10 localhost sendmail[26115]: NOQUEUE: mx-01.suga-n-spice.com [64.201.119.12] did not issue MAIL/EXPN/VRFY/ETRN during connection to MTA Mar 22 10:55:10 localhost sendmail[26115]: NOQUEUE: mx-01.suga-n-spice.com [64.201.119.12] did not issue MAIL/EXPN/VRFY/ETRN during connection to MTA

## Final comments

- My server/domains were online 1995~2010
	- Well-publicized domains and email addresses
	- Posted to mailing lists, newsgroups, and in Web pages
- Few accounts; each got hundreds of SPAM/day
- Using the **dnsbl** feature with multiple sites has blocked (not filtering) ~2000 messages per day
	- $\bullet$  some still get through (perhaps 5%)
- Find list of dnsbl sites at
	- <http://www.dnsbl.info/>
- Check potential spammer/relay IPs in multiple lists
	- <http://multirbl.valli.org/lookup/>or [http://www.mxtoolbox.com](http://www.mxtoolbox.com/)